# **Creatio Academy**

### DEVELOPMENT ON CREATIO PLATFORM GUIDED LEARNING

**Who should take this course:** This guided learning is intended for beginner Creatio platform developers who require practical platform development skills and methods for configuring design solutions.

**What to expect:** This guided learning will help participants gain the necessary skills to start developing a configuration. We will take a look at fine-tuning the development environment, integration with the version control system and developing in the file system. The participants will learn how to set up configurations on the Creatio platform, create new objects, lookups, pages, sections, details, as well as program client side and server logic. Additionally, business processes development, standard customizations, implementation of web services, integrations and system maintenance will be covered.

#### **A** PREWORK: The participant must install local Creatio instance and successfully complete the required e-learning **course before starting their guided learning:**

#### **[DEVELOPMENT ON CREATIO PLATFORM](https://academy.creatio.com/online-courses/development-creatio-platform-0)**

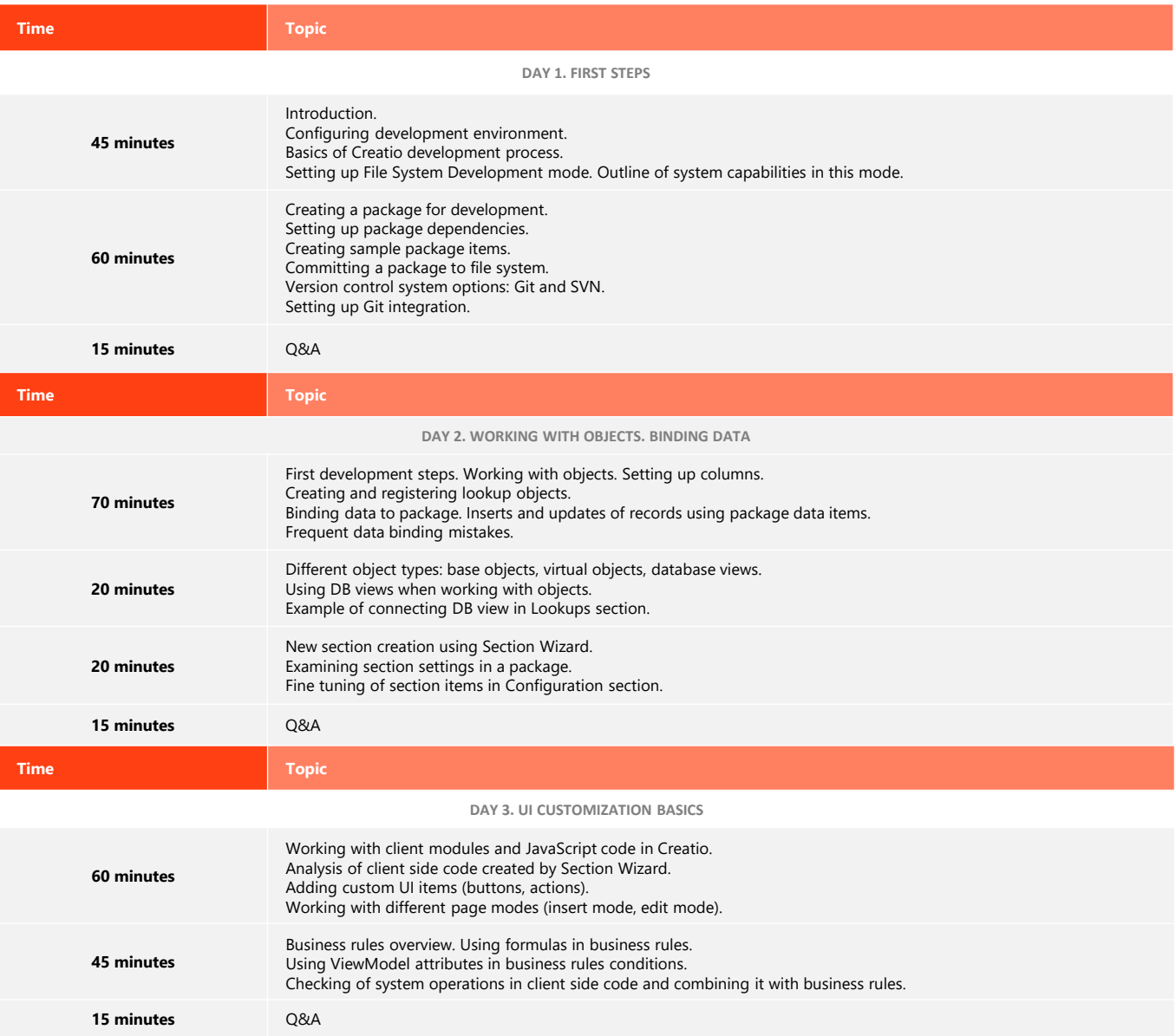

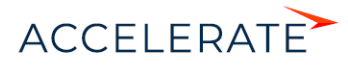

ACCELERATE

## DEVELOPMENT ON CREATIO PLATFORM GUIDED LEARNING

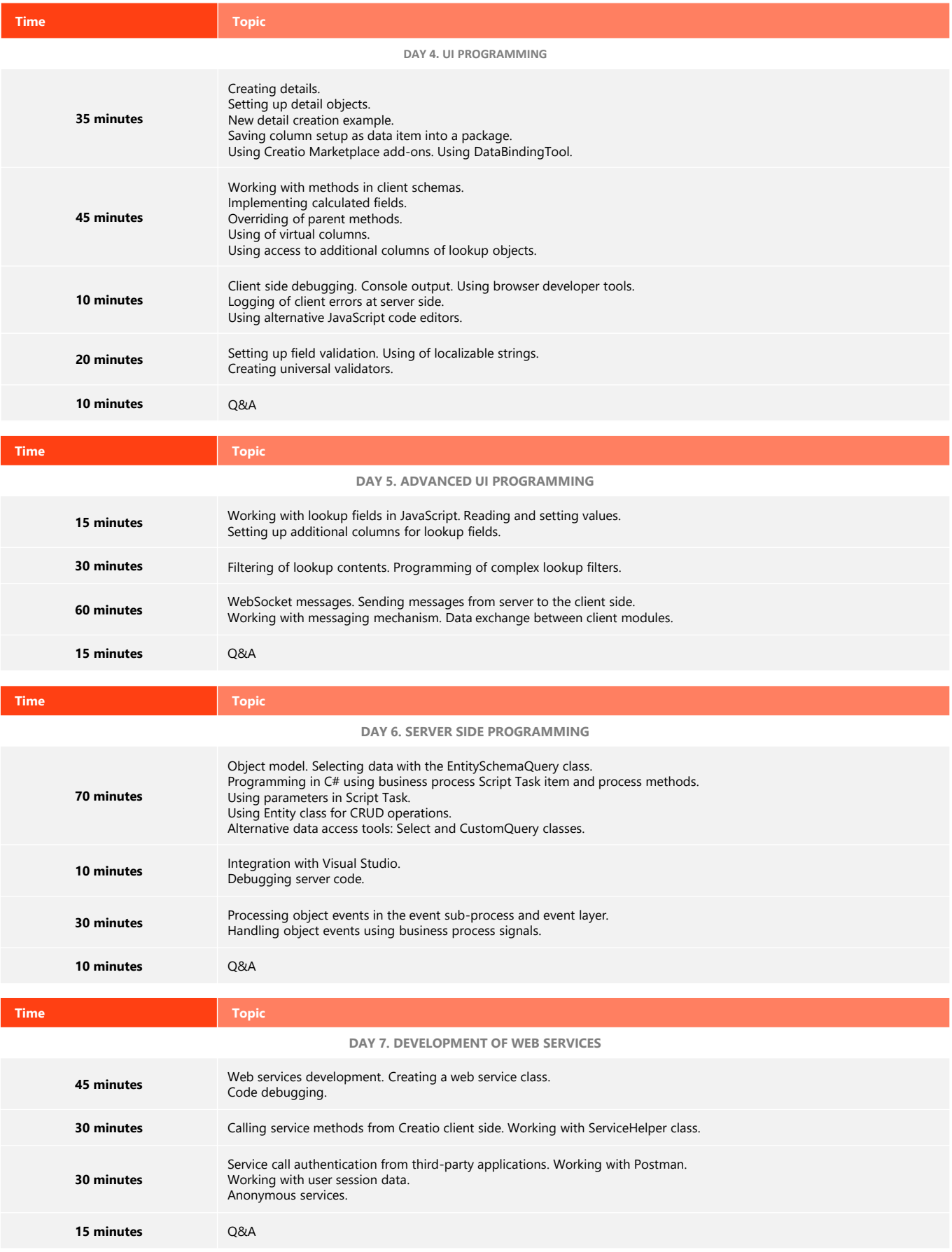

# DEVELOPMENT ON CREATIO PLATFORM GUIDED LEARNING

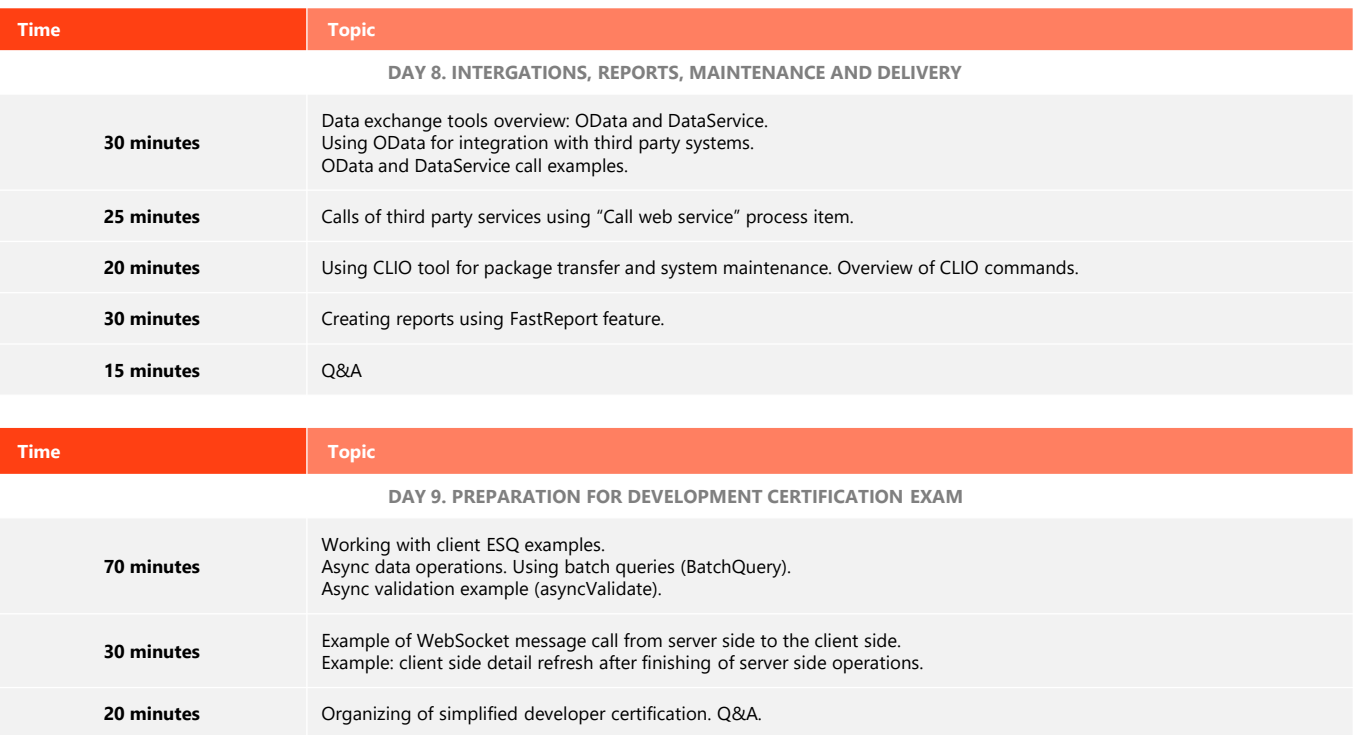

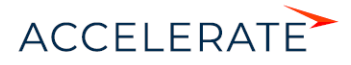